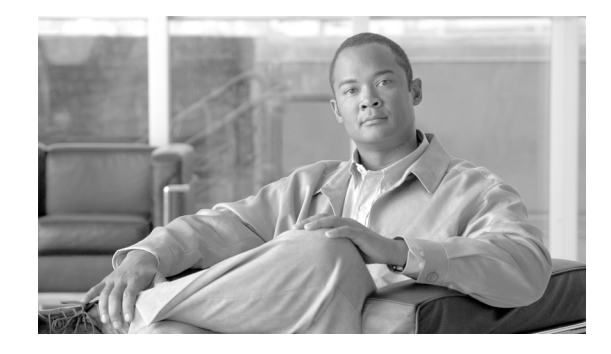

# **Cisco Unified Communications Manager Release 8.0(1) TCP and UDP Port Usage**

#### **Published: February 24, 2010**

#### **Revised: April 2, 2010**

This document provides a list of the TCP and UDP ports that Cisco Unified Communications Manager Release 8.0(1) uses for intracluster connections and for communications with external applications or devices. It provides important information for the configuration of firewalls, Access Control Lists (ACLs), and quality of service (QoS) on a network when an IP Communications solution is implemented.

This document organizes the Cisco Unified Communications Manager TCP and UDP ports into the following categories:

- **•** [Intracluster Ports between Cisco Unified Communications Manager Servers](#page-1-0)
- **•** [Common Service Ports](#page-3-0)
- **•** [Ports between Cisco Unified Communications Manager and LDAP Directory](#page-5-0)
- **•** [Web Requests from CCMAdmin or CCMUser to Cisco Unified Communications Manager](#page-5-1)
- **•** [Web Requests from Cisco Unified Communications Manager to Phone](#page-6-0)
- **•** [Signaling, Media, and Other Communication between Phones and Cisco Unified Communications](#page-6-1)  [Manager](#page-6-1)
- **•** [Signaling, Media, and Other Communication between Gateways and Cisco Unified](#page-7-0)  [Communications Manager](#page-7-0)
- **•** [Communication between Applications and Cisco Unified Communications Manager](#page-9-0)
- **•** [Communication between CTL Client and Firewalls](#page-10-0)
- **•** [Special Ports on HP Servers](#page-10-1)

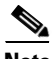

**Note** Cisco has not verified all possible configuration scenarios for these ports. If you are having configuration problems using this list, contact Cisco technical support for assistance.

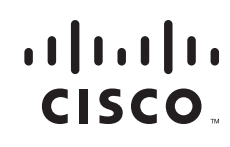

While virtually all protocols are bidirectional, this document gives directionality from the session originator perspective. In some cases, the administrator can manually change the default port numbers, though Cisco does not recommend this as a best practice. Be aware that Cisco Unified Communications Manager opens several ports strictly for internal use.

Ports in this document apply specifically to Cisco Unified Communications Manager Release 8.0(1). Some ports change from one release to another, and future releases may introduce new ports. Therefore, make sure that you are using the correct version of this document for the version of Cisco Unified Communications Manager that is installed.

Installing Cisco Unified Communications Manager 8.0(1) software automatically installs the following network services for serviceability and activates them by default. Refer to [Table 1](#page-1-0) for details:

- **•** Cisco Log Partition Monitoring (To monitor and purge the common partition. This uses no custom common port.)
- **•** Cisco Trace Collection Service (TCTS port usage.)
- **•** Cisco RIS Data Collector (RIS server port usage)
- **•** Cisco AMC Service (AMC port usage)

Configuration of firewalls, ACLs, or QoS will vary depending on topology, placement of telephony devices and services relative to the placement of network security devices, and which applications and telephony extensions are in use. Also, bear in mind that ACLs vary in format with different devices and versions.

**Note** You can also configure Multicast Music on Hold (MOH) ports in Cisco Unified Communications Manager. Because the administrator specifies the actual port values, this document does not contain port values for multicast MOH.

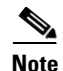

**Note** [The Ephemeral port range for the system is 32768 – 61000.](http://www.cisco.com/en/US/products/ps6120/tsd_products_support_series_home.html) 

## **Port Descriptions**

<span id="page-1-0"></span>*Table 1 Intracluster Ports between Cisco Unified Communications Manager Servers*

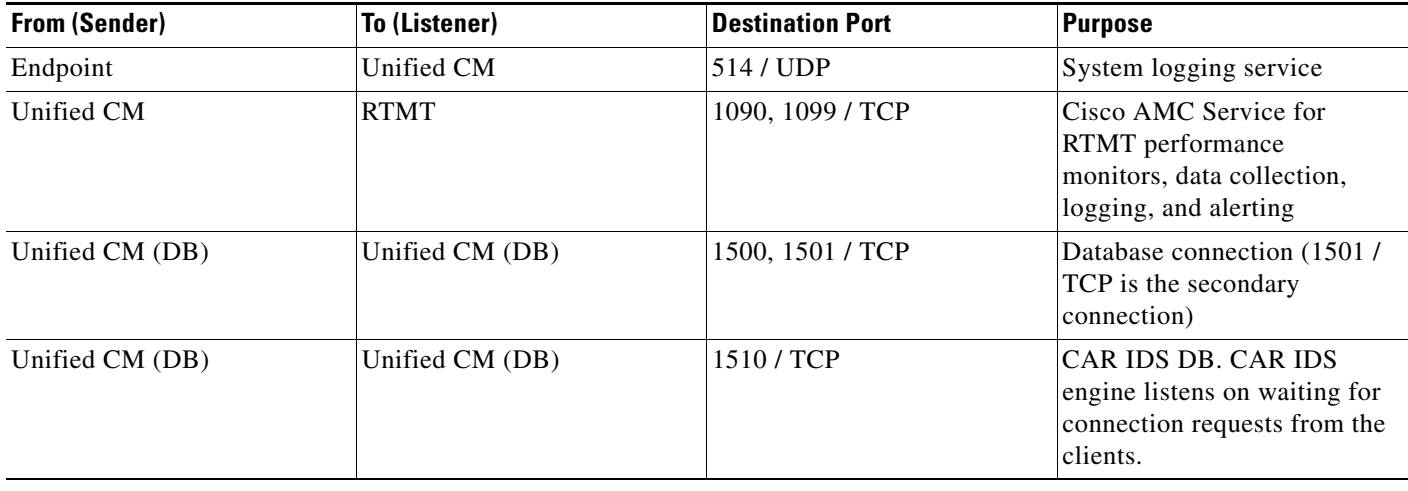

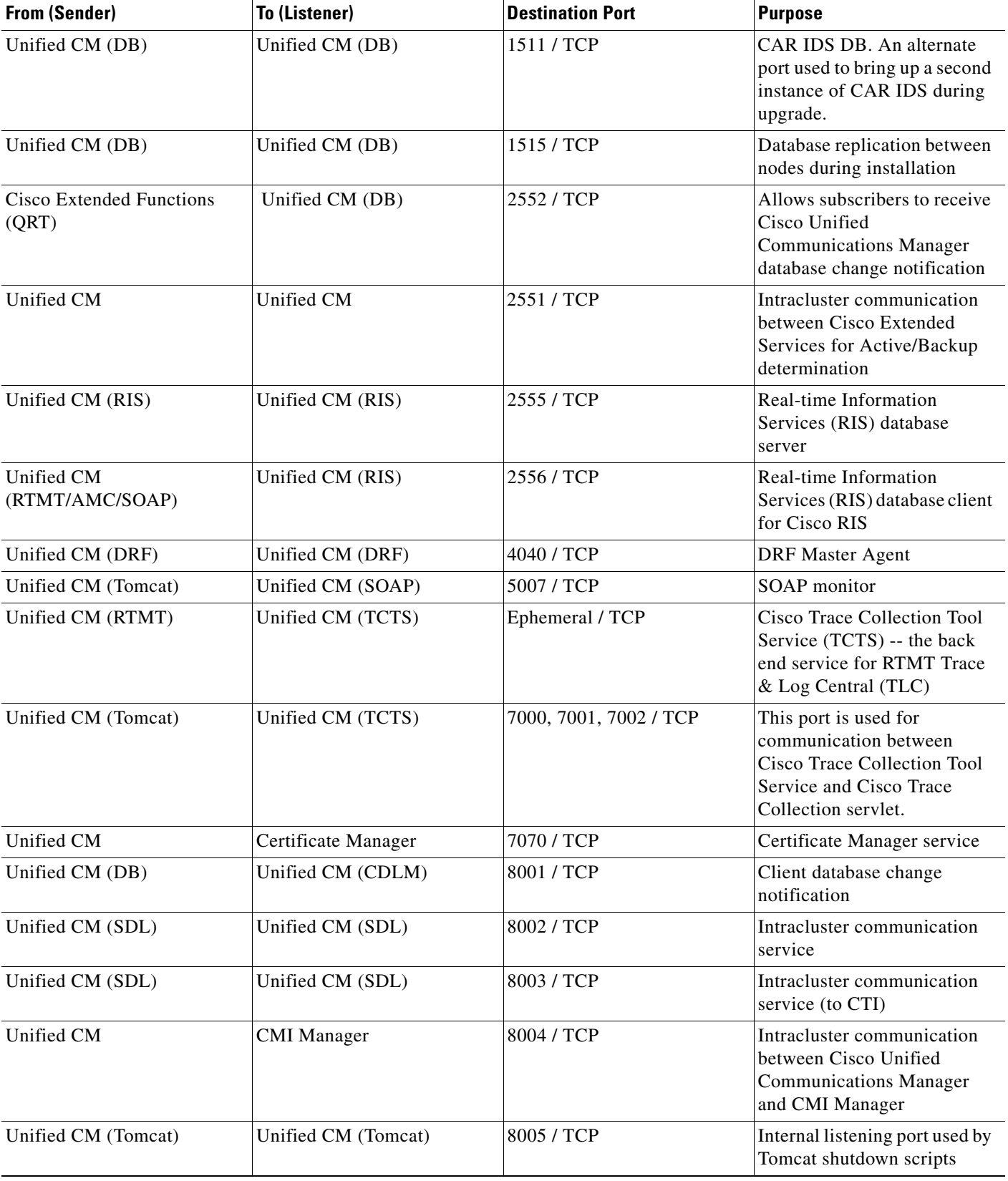

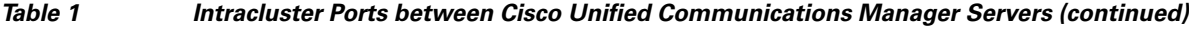

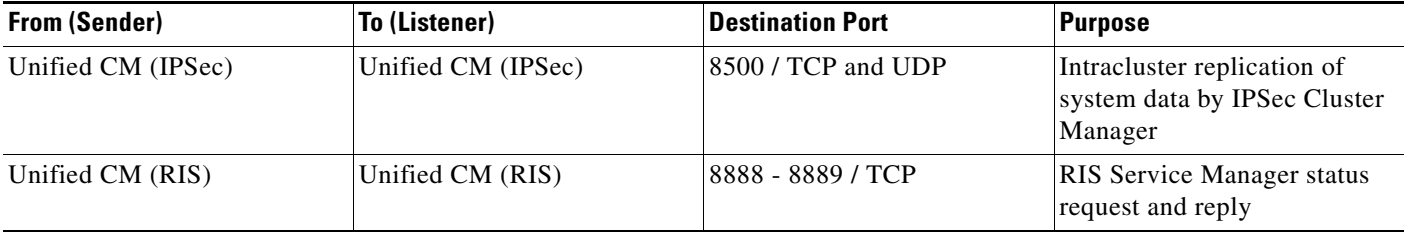

### *Table 1 Intracluster Ports between Cisco Unified Communications Manager Servers (continued)*

#### <span id="page-3-0"></span>*Table 2 Common Service Ports*

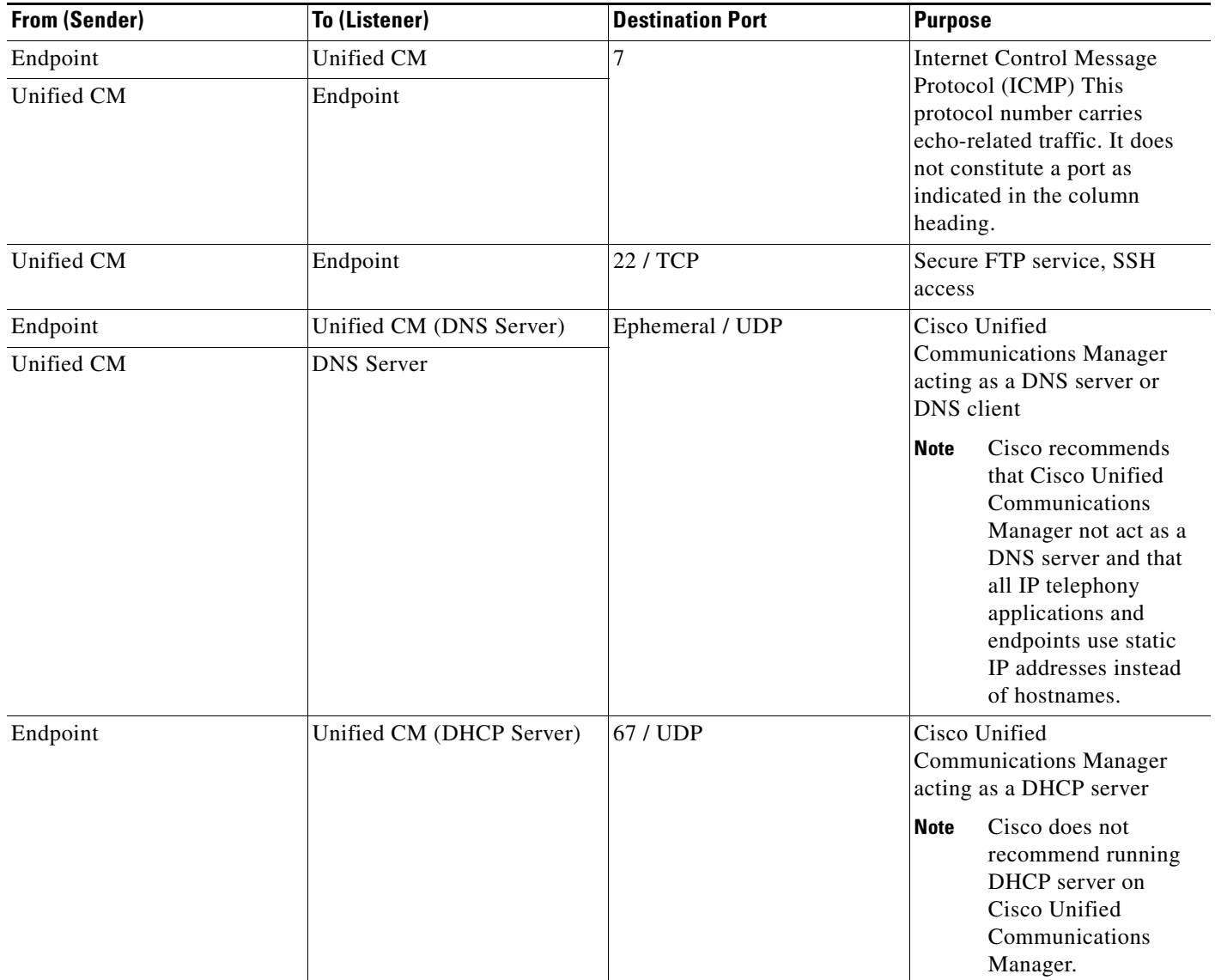

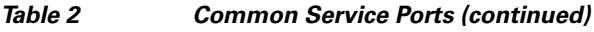

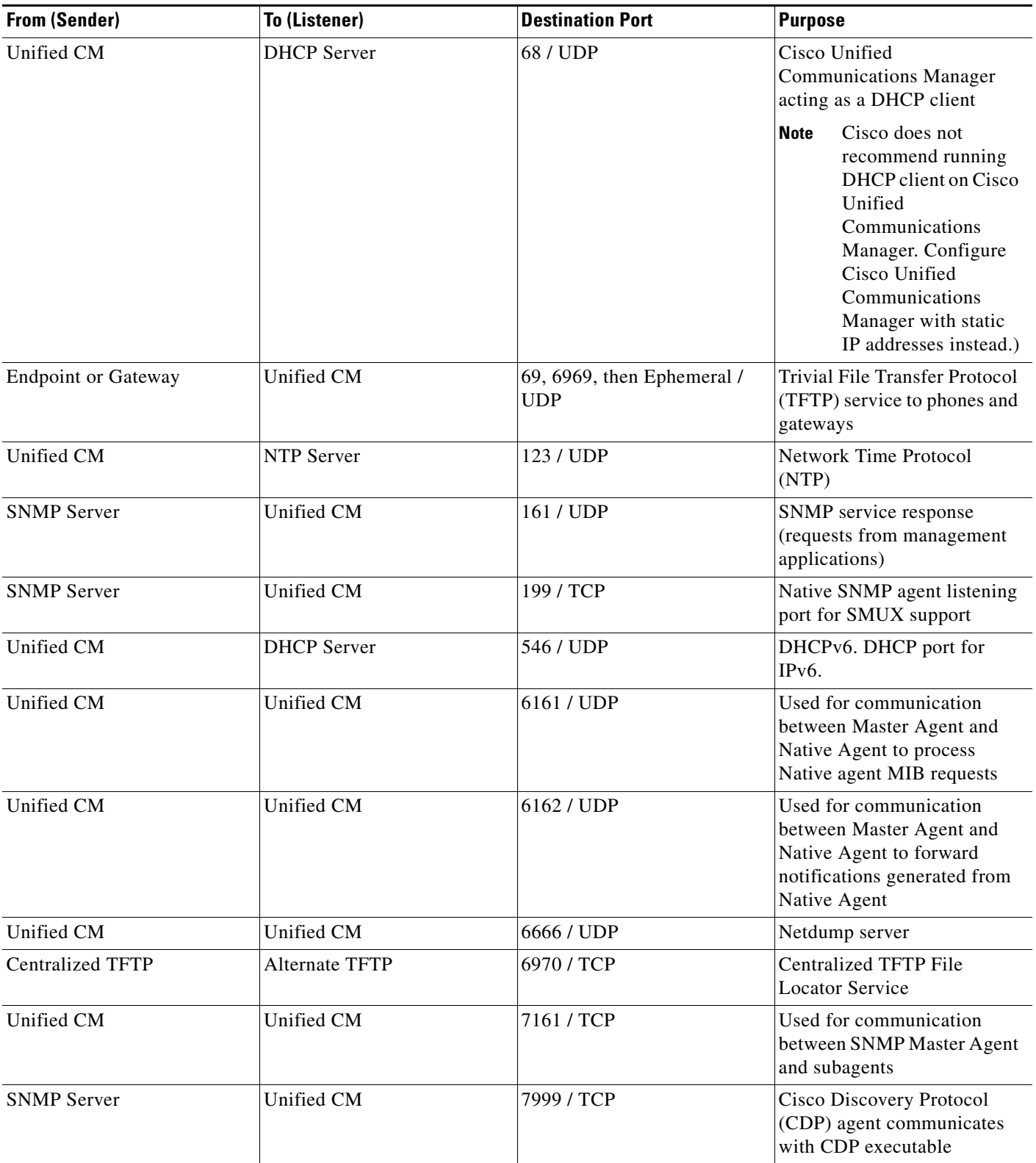

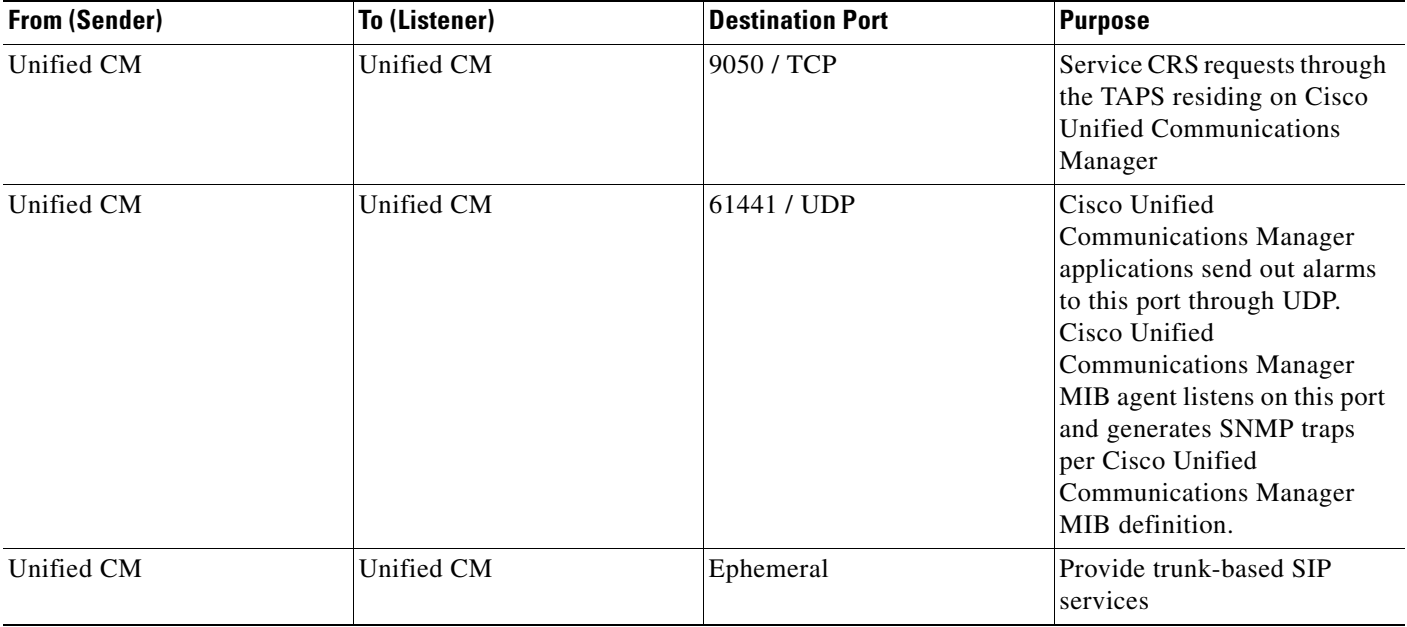

#### *Table 2 Common Service Ports (continued)*

#### <span id="page-5-0"></span>*Table 3 Ports between Cisco Unified Communications Manager and LDAP Directory*

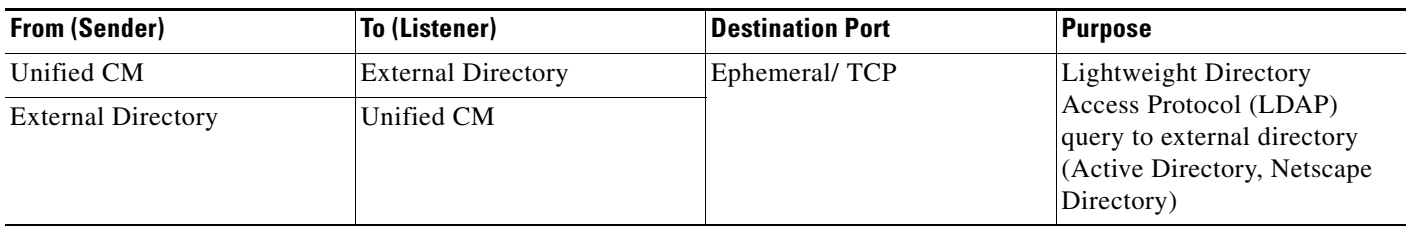

#### <span id="page-5-1"></span>*Table 4 Web Requests from CCMAdmin or CCMUser to Cisco Unified Communications Manager*

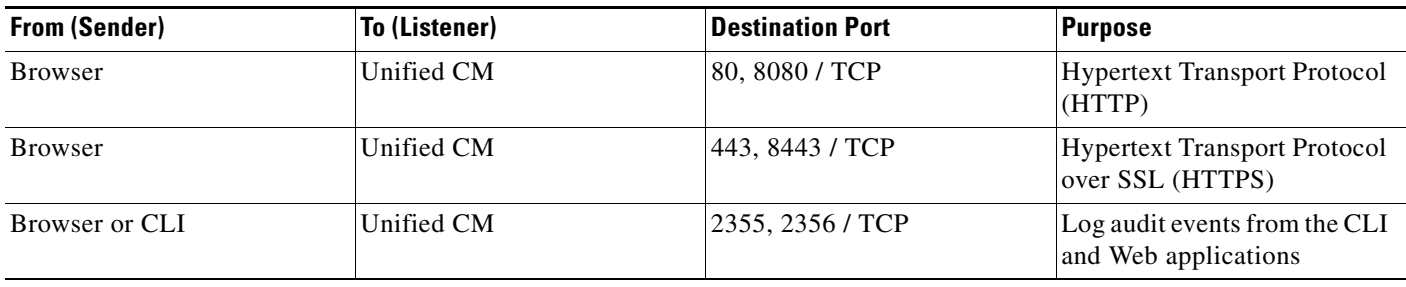

<span id="page-6-0"></span>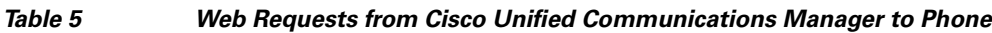

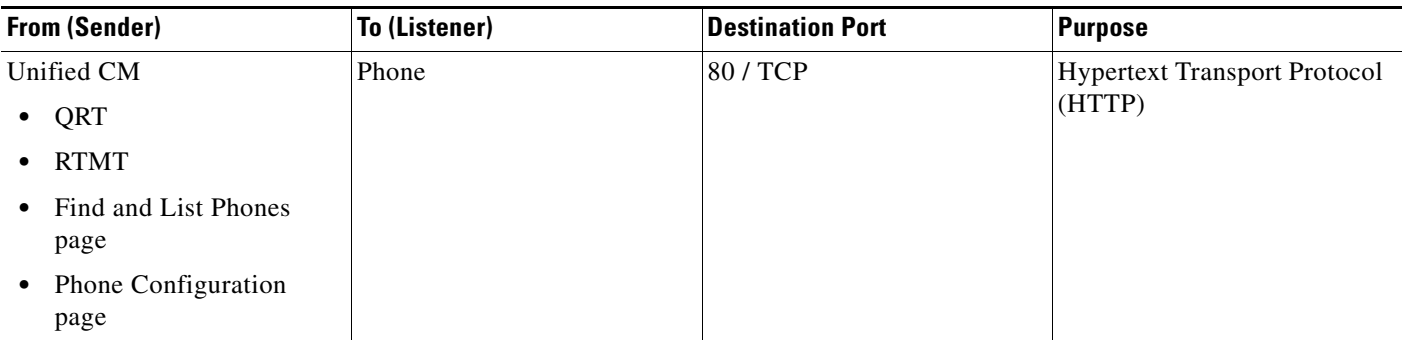

#### <span id="page-6-1"></span>*Table 6 Signaling, Media, and Other Communication between Phones and Cisco Unified Communications Manager*

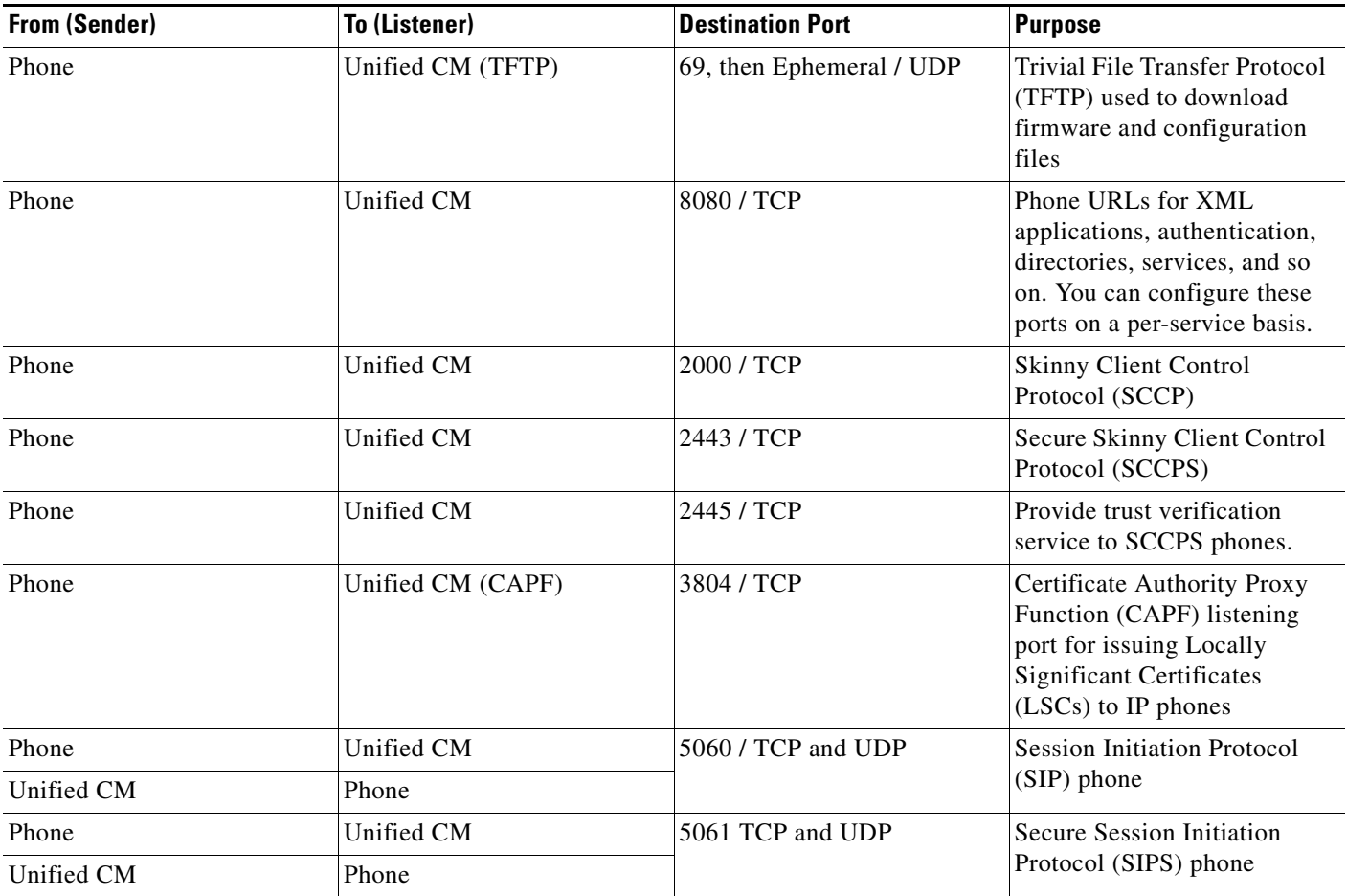

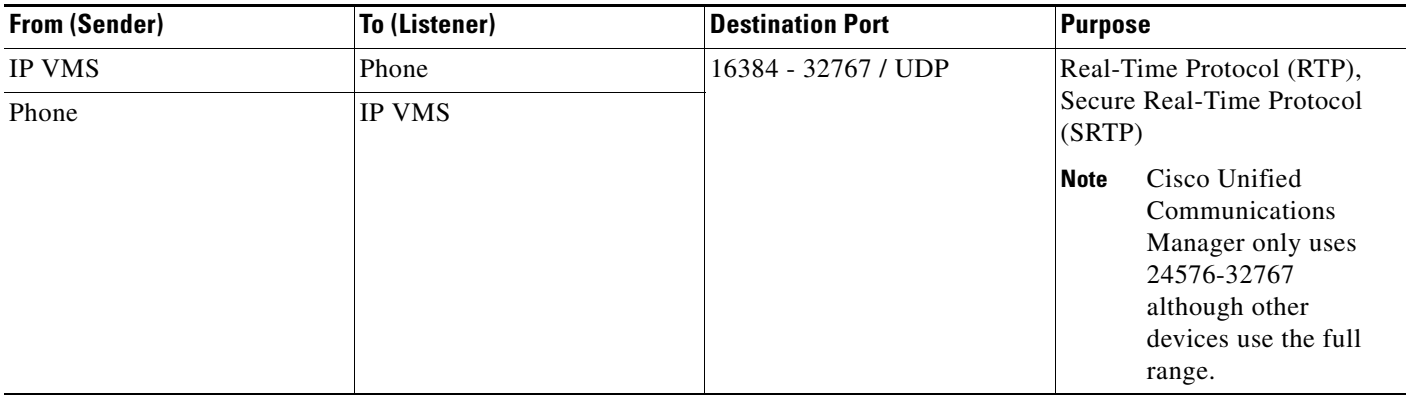

#### *Table 6 Signaling, Media, and Other Communication between Phones and Cisco Unified Communications Manager (continued)*

#### <span id="page-7-0"></span>*Table 7 Signaling, Media, and Other Communication between Gateways and Cisco Unified Communications Manager*

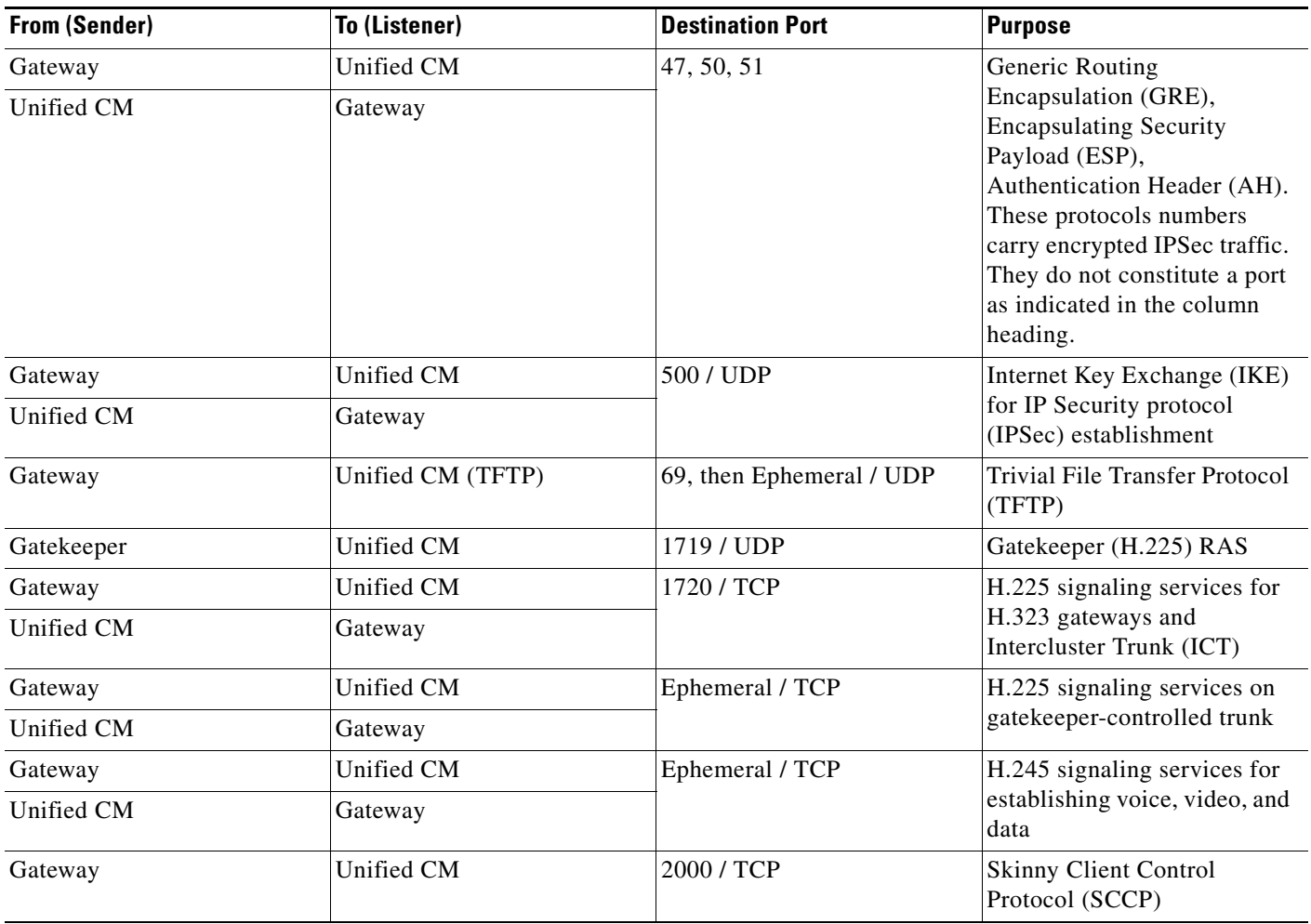

 $\overline{\phantom{a}}$ 

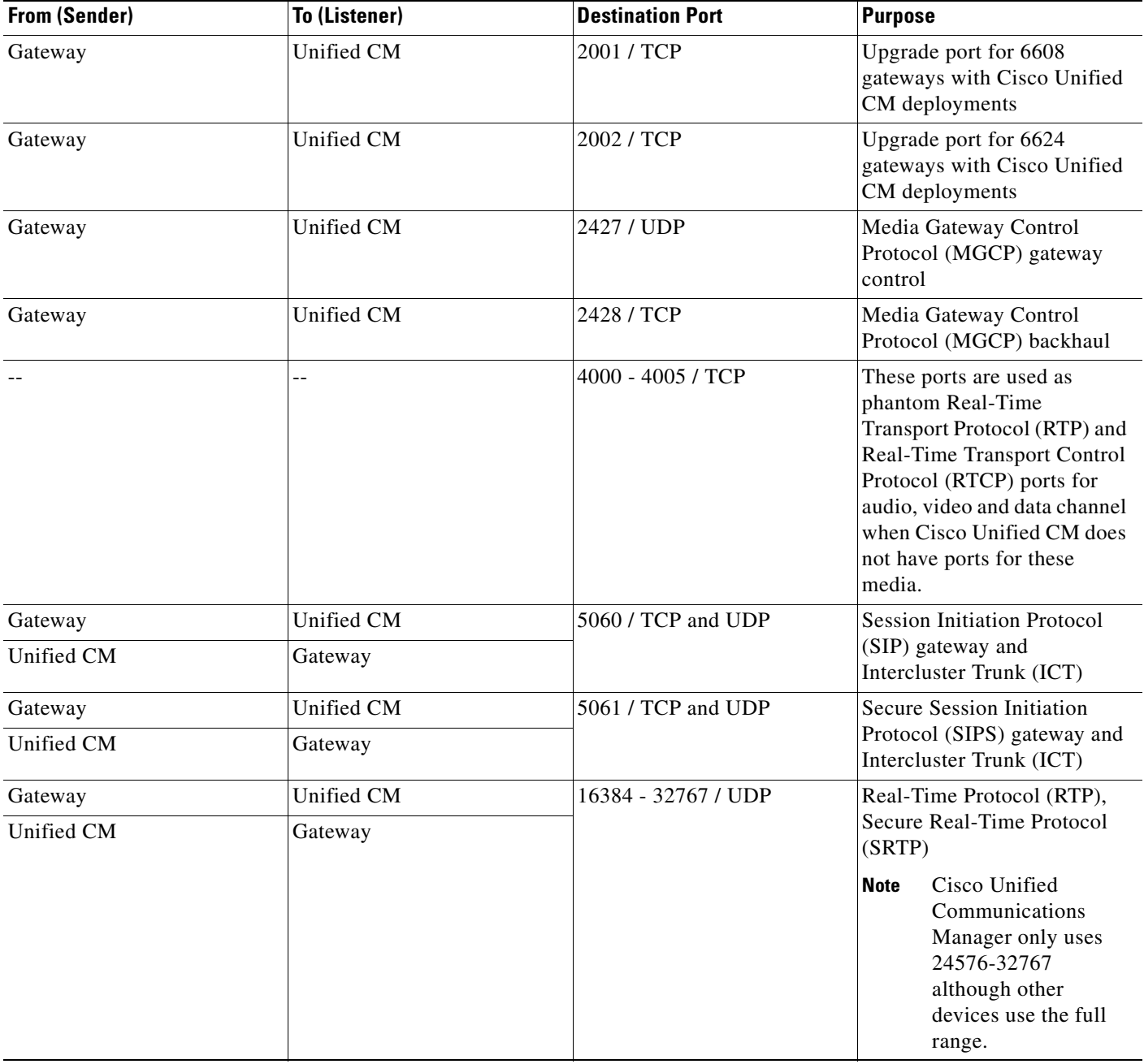

#### *Table 7 Signaling, Media, and Other Communication between Gateways and Cisco Unified Communications Manager (continued)*

H

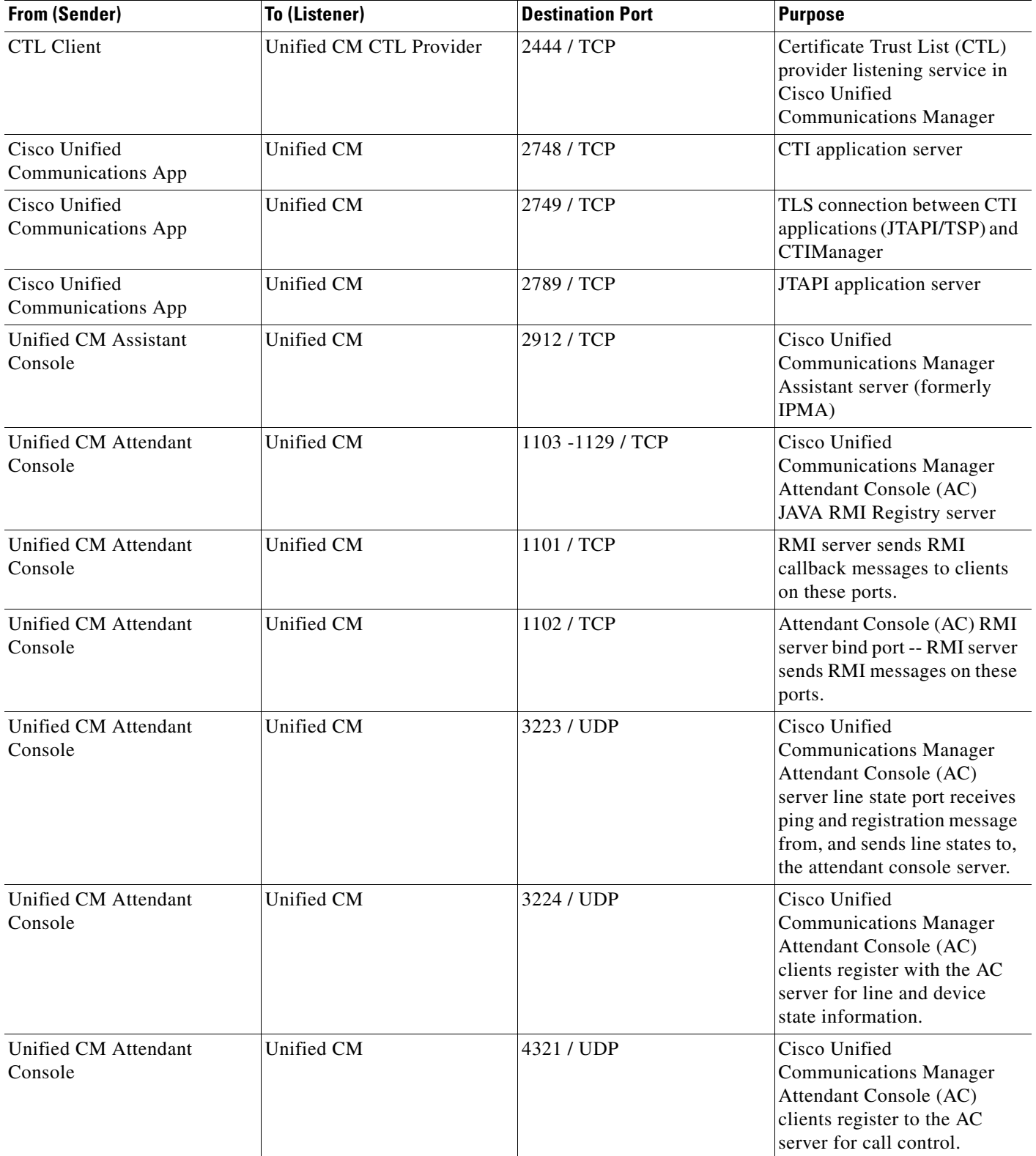

#### <span id="page-9-0"></span>*Table 8 Communication between Applications and Cisco Unified Communications Manager*

 $\overline{\phantom{a}}$ 

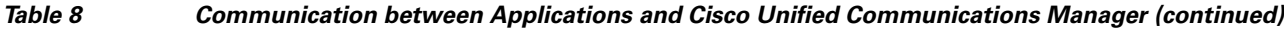

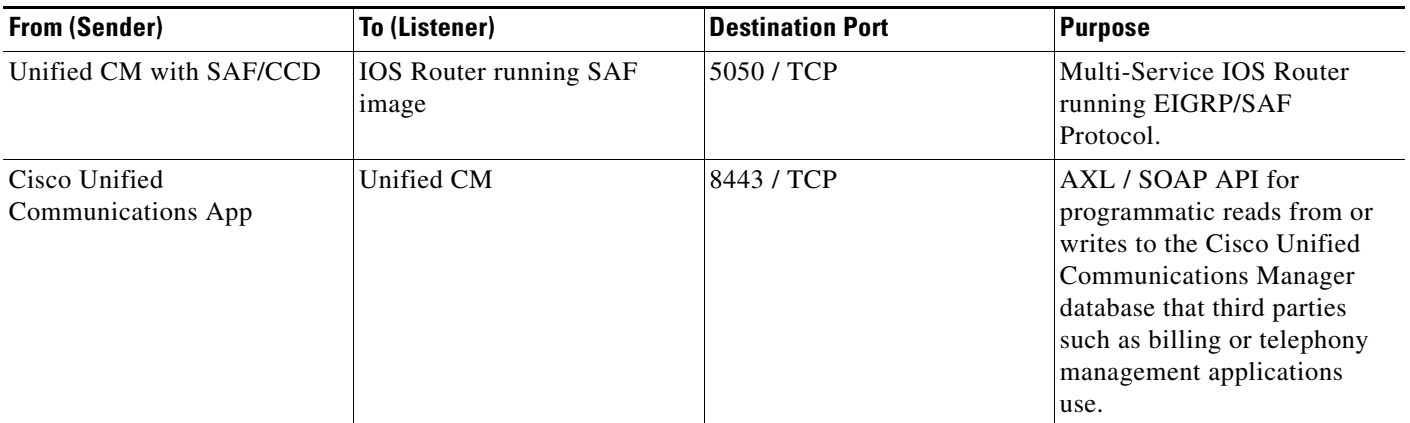

#### <span id="page-10-0"></span>*Table 9 Communication between CTL Client and Firewalls*

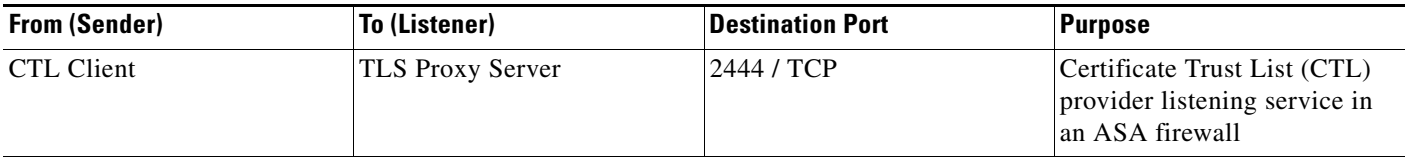

#### <span id="page-10-1"></span>*Table 10 Special Ports on HP Servers*

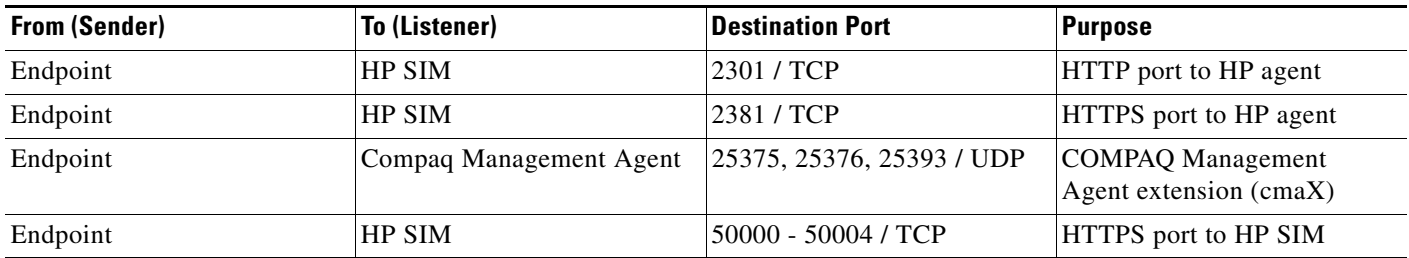

## **Glossary**

#### **AXL / SOAP**

[Cisco Unified Communications XML Layer / Simple Object Access Protocol – API that applications use](http://www.cisco.com/en/US/docs/security/pix/pix63/configuration/guide/fixup.html)  to read from or write to the Cisco Unified Communications Manager database.

#### **CAPF**

[Certificate Authority Proxy Function – Used to load X.509 digital certificates into IP phones.](http://www.cisco.com/en/US/docs/security/asa/asa71/configuration/guide/inspect.html)

#### **CDLM**

[Cisco Database Layer Monitor – Used to synchronize the database with what is running in active](http://www.cisco.com/en/US/docs/security/fwsm/fwsm31/configuration/guide/inspct_f.html)  [memory.](http://www.cisco.com/en/US/docs/security/fwsm/fwsm31/configuration/guide/inspct_f.html)

#### **CTI**

Computer Telephony Integration – Provides a link between telephone systems and computers to [facilitate incoming and outgoing call handling and control; the physical link between a telephone and](http://www.cisco.com/en/US/products/ps6350/products_configuration_guide_chapter09186a00804a41c5.html)  server.

#### **CTL Client**

[Certificate Trust List Client – Application that creates the Certificate Trust List that gets loaded into IP](http://www.cisco.com/en/US/products/ps6350/products_configuration_guide_chapter09186a0080430e5b.html)  phones. This plug-in comes with Cisco Unified Communications Manager and can be run on any [computer that has IP connectivi](http://www.cisco.com/en/US/products/ps6350/products_configuration_guide_chapter09186a0080430e5b.html)[ty to all Cisco Unified Communications Managers in the cluster and has](http://www.cisco.com/en/US/products/sw/custcosw/ps1846/products_installation_and_configuration_guides_list.html)  [a USB port.](http://www.cisco.com/en/US/products/sw/custcosw/ps1846/products_installation_and_configuration_guides_list.html)

#### **DRF**

Disaster Recovery Framework

#### **Ephemeral Ports**

In virtually all cases, source ports are ephemeral, meaning random within a specified range. When an [outgoing request is made, the application solicits the host device for a port from its ephemeral pool. In](http://www.cisco.com/en/US/products/sw/custcosw/ps1001/products_installation_and_configuration_guides_list.html)  [a few cases, the destination port is](http://www.cisco.com/en/US/products/sw/custcosw/ps1001/products_installation_and_configuration_guides_list.html) [also ephemeral, meaning that both the source and destination ports](http://www.cisco.com/application/pdf/en/us/guest/products/ps1001/c1067/ccmigration_09186a00805abe34.pdf)  [are random.](http://www.cisco.com/application/pdf/en/us/guest/products/ps1001/c1067/ccmigration_09186a00805abe34.pdf)

#### **JTAPI**

[Java Telephony Application Program Interface – Sun Microsystems telephony programming interface](http://www.cisco.com/en/US/netsol/ns340/ns394/ns165/ns391/networking_solutions_design_guidance09186a00801f8e30.html)  for Java. It provides a set of classes and interfaces that provide access to call control and telephony device control as well as media and administrative services.

#### **LDAP**

[Lightweight Directory Access Protocol – Used to validate user credentials against the designated](http://www.cisco.com/en/US/netsol/ns340/ns394/ns165/ns391/networking_solutions_design_guidance09186a00801f8e31.html#wp41149)  directory service.

#### **LDAPS**

[Lightweight Directory Access Protocol over TLS/SSL – Used to validate user credentials against the](http://www.iana.org/assignments/port-numbers)  designated directory service.

#### **IP VMS**

Cisco IP Voice Media Streaming Application – Used for music on hold, annunciator, conference bridge, media termination point (MTP), and so on.

#### **RIS**

Real-Time Information Services database – Used by the Real-Time Monitoring Tool (RTMT) in the Serviceability application.

#### **RTMT**

Real-Time Monitoring Tool

#### **SDL**

Signal Distribution Layer Link – Used for intracluster communications.

#### **SOAP**

Simple Object Access Protocol

#### **TCTS**

Trace Collection Tool Service – The backend service for RTMT Trace & Log Central (TLC)

#### **TFTP**

Trivial File Transfer Protocol – Used to load firmware and configurations into phones, gateways, and so on.

#### **Tomcat**

Web server

## **References**

### **Firewall Application Inspection Guides**

ASA Series reference information

[http://www.cisco.com/en/US/products/ps6120/tsd\\_products\\_support\\_series\\_home.html](http://www.cisco.com/en/US/products/ps6120/tsd_products_support_series_home.html) *PIX 6.3 Application Inspection Configuration Guide* <http://www.cisco.com/en/US/docs/security/pix/pix63/configuration/guide/fixup.html> *PIX 7.1 Application Inspection Configuration Guide* <http://www.cisco.com/en/US/docs/security/asa/asa71/configuration/guide/inspect.html> *FWSM 3.1 Application Inspection Configuration Guide* [http://www.cisco.com/en/US/docs/security/fwsm/fwsm31/configuration/guide/inspct\\_f.html](http://www.cisco.com/en/US/docs/security/fwsm/fwsm31/configuration/guide/inspct_f.html)

## **IP Telephony Configuration and Port Utilization Guides**

*Cisco CRS 4.0 (IP IVR and IPCC Express) Port Utilization Guide*

[http://www.cisco.com/en/US/products/sw/custcosw/ps1846/products\\_installation\\_and\\_configuration\\_g](http://www.cisco.com/en/US/products/sw/custcosw/ps1846/products_installation_and_configuration_guides_list.html) uides\_list.html

*Port Utilization Guide for Cisco ICM/IPCC Enterprise and Hosted Editions*

http://www.cisco.com/en/US/products/sw/custcosw/ps1001/products installation and configuration g uides\_list.html

*Cisco Unified Communications Manager Express Security Guide to Best Practices*

[http://www.cisco.com/en/US/netsol/ns340/ns394/ns165/ns391/networking\\_solutions\\_design\\_guidance](http://www.cisco.com/en/US/netsol/ns340/ns394/ns165/ns391/networking_solutions_design_guidance09186a00801f8e30.html) 09186a00801f8e30.html

*Cisco Unity Express Security Guide to Best Practices*

[http://www.cisco.com/en/US/netsol/ns340/ns394/ns165/ns391/networking\\_solutions\\_design\\_guidance](http://www.cisco.com/en/US/netsol/ns340/ns394/ns165/ns391/networking_solutions_design_guidance09186a00801f8e31.html#wp41149) 09186a00801f8e31.html#wp41149

### **IETF TCP/UDP Port Assignment List**

*Internet Assigned Numbers Authority (IANA) IETF assigned Port List*

#### <http://www.iana.org/assignments/port-numbers>

CCDE, CCENT, CCSI, Cisco Eos, Cisco Explorer, Cisco HealthPresence, Cisco IronPort, the Cisco logo, Cisco Nurse Connect, Cisco Pulse, Cisco SensorBase, Cisco StackPower, Cisco StadiumVision, Cisco TelePresence, Cisco TrustSec, Cisco Unified Computing System, Cisco WebEx, DCE, Flip Channels, Flip for Good, Flip Mino, Flipshare (Design), Flip Ultra, Flip Video, Flip Video (Design), Instant Broadband, and Welcome to the Human Network are trademarks; Changing the Way We Work, Live, Play, and Learn, Cisco Capital, Cisco Capital (Design), Cisco:Financed (Stylized), Cisco Store, Flip Gift Card, and One Million Acts of Green are service marks; and Access Registrar, Aironet, AllTouch, AsyncOS, Bringing the Meeting To You, Catalyst, CCDA, CCDP, CCIE, CCIP, CCNA, CCNP, CCSP, CCVP, Cisco, the Cisco Certified Internetwork Expert logo, Cisco IOS, Cisco Lumin, Cisco Nexus, Cisco Press, Cisco Systems, Cisco Systems Capital, the Cisco Systems logo, Cisco Unity, Collaboration Without Limitation, Continuum, EtherFast, EtherSwitch, Event Center, Explorer, Follow Me Browsing, GainMaker, iLYNX, IOS, iPhone, IronPort, the IronPort logo, Laser Link, LightStream, Linksys, MeetingPlace, MeetingPlace Chime Sound, MGX, Networkers, Networking Academy, PCNow, PIX, PowerKEY, PowerPanels, PowerTV, PowerTV (Design), PowerVu, Prisma, ProConnect, ROSA, SenderBase, SMARTnet, Spectrum Expert, StackWise, WebEx, and the WebEx logo are registered trademarks of Cisco and/or its affiliates in the United States and certain other countries.

All other trademarks mentioned in this document or website are the property of their respective owners. The use of the word partner does not imply a partnership relationship between Cisco and any other company. (1002R)

Any Internet Protocol (IP) addresses and phone numbers used in this document are not intended to be actual addresses and phone numbers. Any examples, command display output, network topology diagrams, and other figures included in the document are shown for illustrative purposes only. Any use of actual IP addresses or phone numbers in illustrative content is unintentional and coincidental.

© 2010 Cisco Systems, Inc. All rights reserved.